**ИНТЕГРИРОВАННАЯ ИНФОРМАЦИОННАЯ СИСТЕМА "Кубнет"**

## **ПРОГРАММНЫЙ ПРОДУКТ "УЧЁТ ОТБОРА ПРОБ ДЛЯ ЛАБОРАТОРНЫХ ИССЛЕДОВАНИЙ"**

# **ИНСТРУКЦИЯ ПО СКАЧИВАНИЮ И УСТАНОВКЕ**

**ВЕРСИЯ 7.5**

*© КУБНЕТ*

#### **Оглавление**

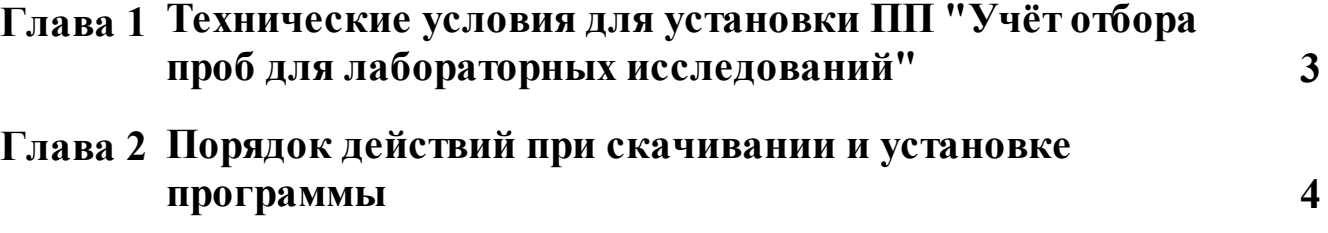

### <span id="page-2-0"></span>**1. Технические условия для установки ПП "Учёт отбора проб для лабораторных исследований"**

Для установки и функционирования ПП необходимо следующее:

- · процессор не ниже Intel Core 3;
- · объем оперативной памяти от 2048 Мб;
- накопитель HDD не менее  $50.0\ \text{F}6$ ;
- · стандартная клавиатура (101 клавиша);
- · монитор: размер от 17 ", разрешение 1024-768;
- манипулятор типа «мышь»;
- · принтер, обеспечивающий вывод данных в формате A4. Принтер матричный или лазерный может быть любой марки, локальным или сетевым с поддержкой загрузки шрифтов;
- · операционная система Linux РЕД ОС, Astra Linux при установленном Wine не ниже 7 версии. Возможна работа на Microsoft Windows 2000/2003/XP /7/8/10;
- · программа, позвляющая открывать документы "\*.xlsx"
- · браузер Chrome, Firefox, Edge.

### <span id="page-3-0"></span>**2. Порядок действий при скачивании и установке программы**

ООО "КУБНЕТ" предоставляет организации ссылку на хранилище, где размещена программа "ИИС "Кубнет" ПП "Учёт отбора проб для лабораторных исследований":

1. После получения ссылки следует выделить её текст, затем кликнуть правою кнопкой мыши и указать "Копировать".

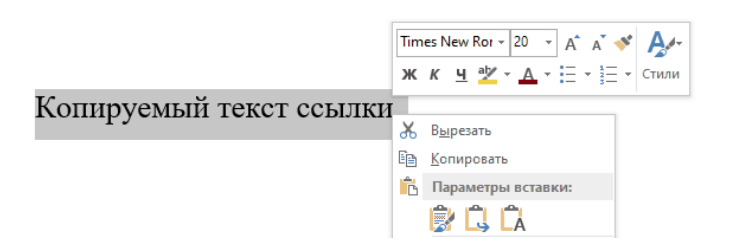

Вставить текст ссылки в поисковик. Для этого кликнуть правой кнопкой мышки и указать "Вставить".

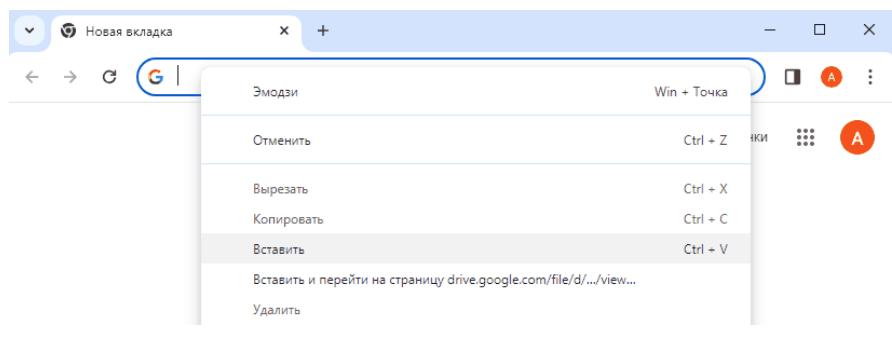

Выбирать "Скачать".

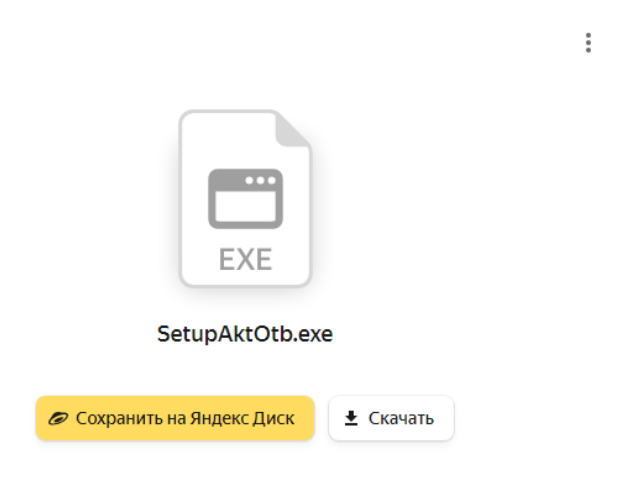

2. Скаченную ссылку открыть двойным щелчком левой кнопки мыши.

SetupUchActOtb

После этого, зачастую появляется извещение системы безопасности Windows.

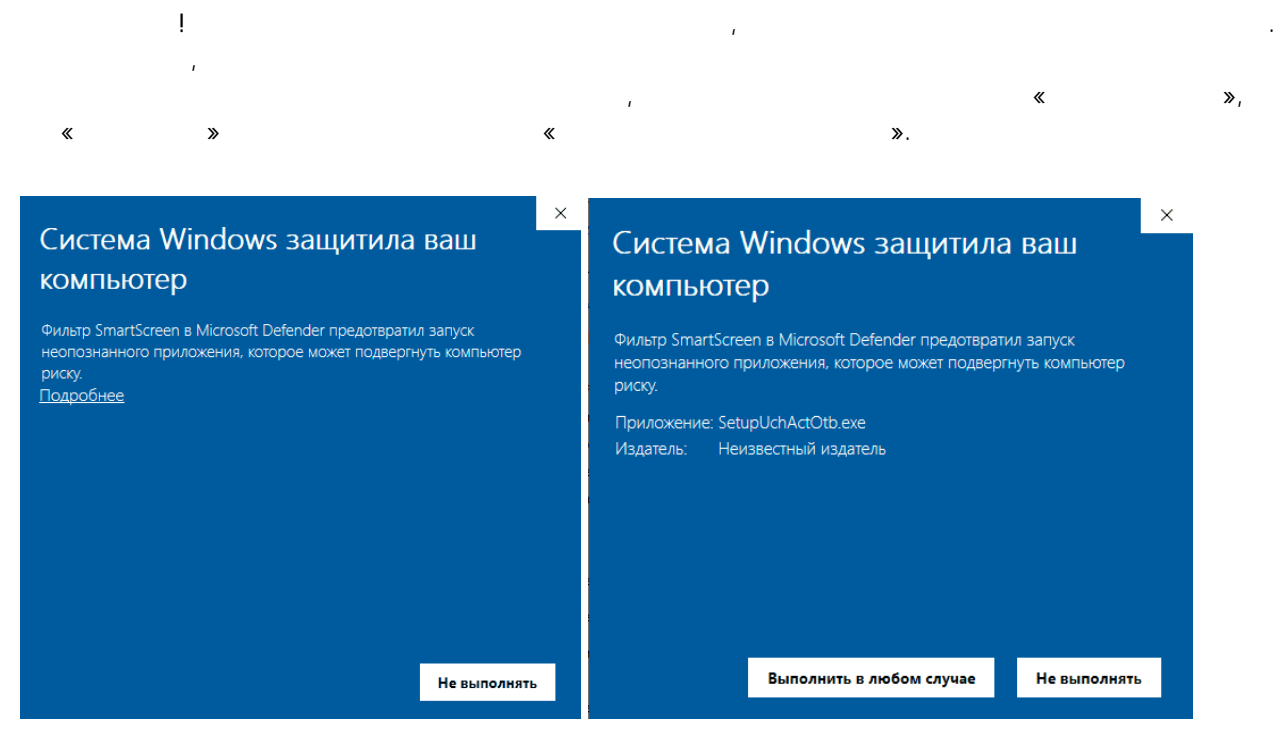

#### В Windows 11 возможно следующее предупреждение:

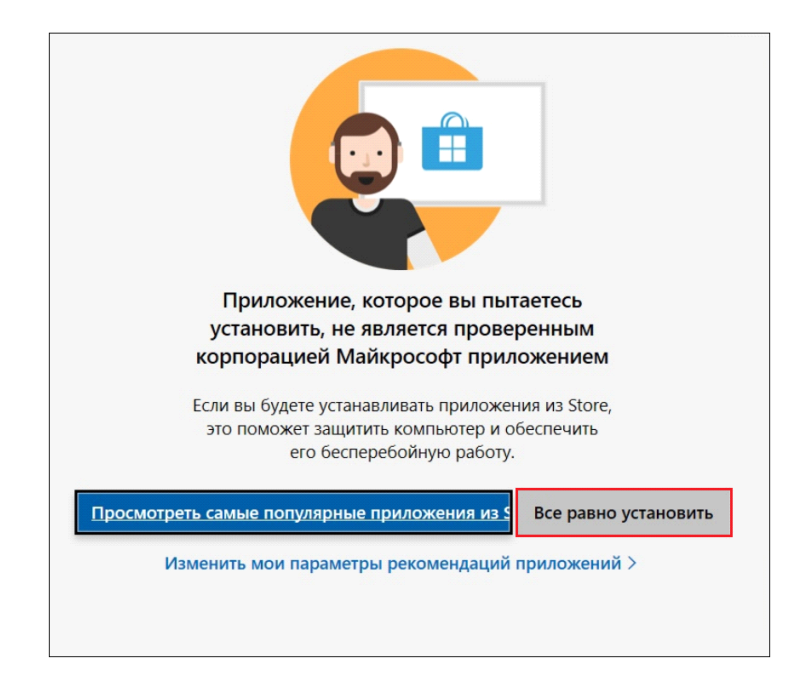

Укажите "Все равно установить"

3. После выполнения операций пункта 1 появится приветствие от мастера установки программы. Следует выбрать опцию "Далее".

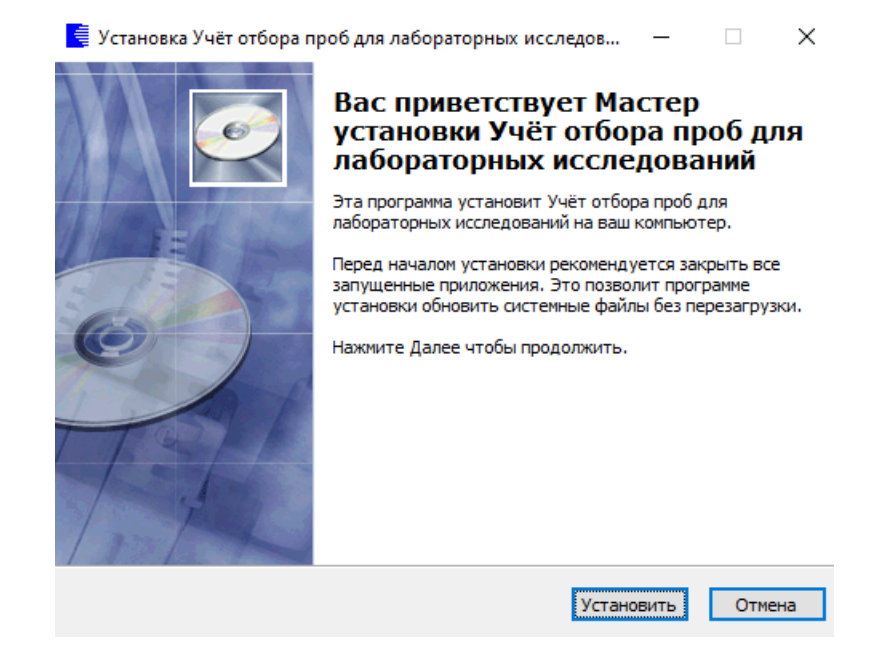

4. Установка программы завершена. "Готово".

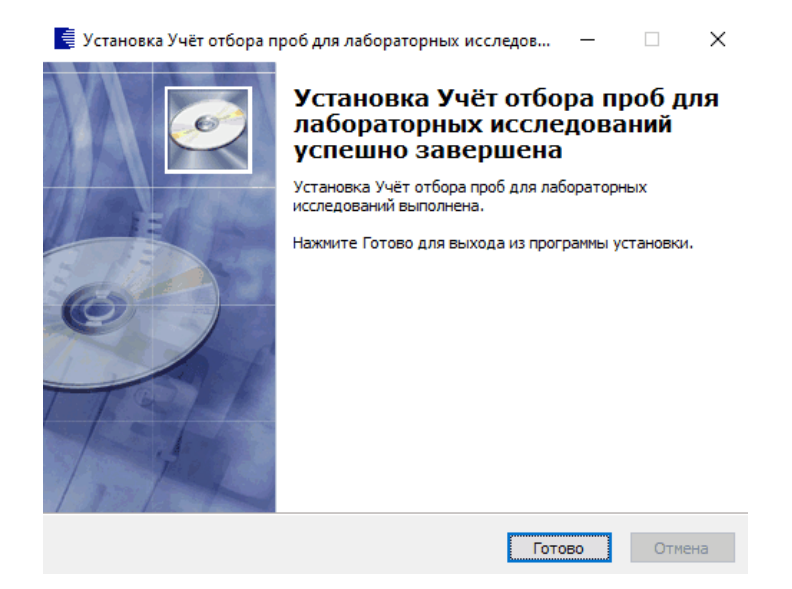

5. На "Рабочем столе" появился ярлык программы.

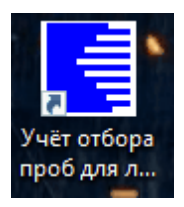

6. Далее для работы с программой следует руководствоваться рекомендациями документа "Инструкция по эксплуатации\_Учёт отбора проб для лабораторных исследований".